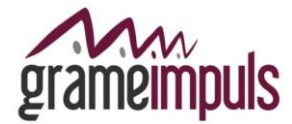

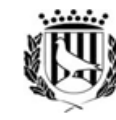

## **ANUNCI**

Finalitzat el termini de presentació de sol·licituds per a la convocatòria de selecció de personal d'un/a tècnic/a d'empreses i de conformitat amb l'establert a les bases de la convocatòria, es fa públic el següent:

**PRIMER.-** La relació provisional de persones admeses i excloses per participar en el procés de selecció.

## *PERSONES ADMESES (nº de registre de la sol·licitud):*

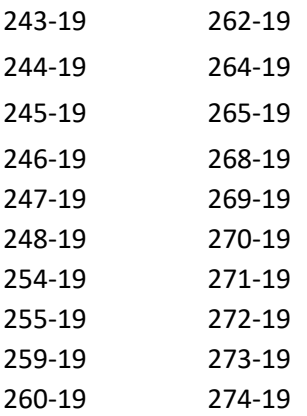

## *PERSONES EXCLOSES (nº de registre de la sol·licitud):*

[256-19](file:///C:/Users/easensio/AppData/Local/Packages/Microsoft.Office.Desktop_8wekyb3d8bbwe/AC/INetCache/Content.MSO/Documentació/256-19.pdf) **(2) <sup>2</sup>** No aporta certificat de català de nivell C1 conforme a

l'establert al punt 2d) de les bases de la convocatòria. [263-19](file:///C:/Users/easensio/AppData/Local/Packages/Microsoft.Office.Desktop_8wekyb3d8bbwe/AC/INetCache/Content.MSO/Documentació/263-19.pdf) **(2)**

**SEGON.-** D'acord amb el punt 5 de les bases de la convocatòria, es dona un termini de **cinc dies hàbils** (comptabilitzats de dilluns a divendres), a partir de l'endemà d'aquest anunci, per a esmenes i possibles reclamacions.

La llista provisional s'elevarà a definitiva sense necessitat de nova publicació si no es presenten reclamacions o, en el seu cas, un cop es resolguin totes les fórmules en temps i forma.

**TERCER.-** Es fa públic aquest anunci en el tauler i web de Grameimpuls, SA i de l'Ajuntament de Santa Coloma de Gramenet.

Santa Coloma de Gramenet, a 15 de novembre de 2019